## 上課之前請先。 下載Zoom

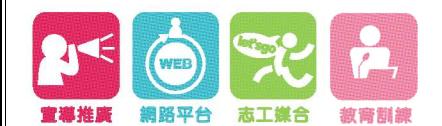

http://vtc.org.tw

新北市政府委託 社團法人中華民國天元慈善功德會 辦理 宣導・参興・培力・多元

let'sgo

### Zoom個人會議室軟體載點

Zoom 會議用戶端

https://zoom. us/download

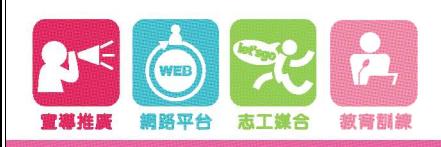

http://vtc.org.tw

新北市政府委託 社團法人中華民國天元慈善功德會 宣導・参興・培力・多元

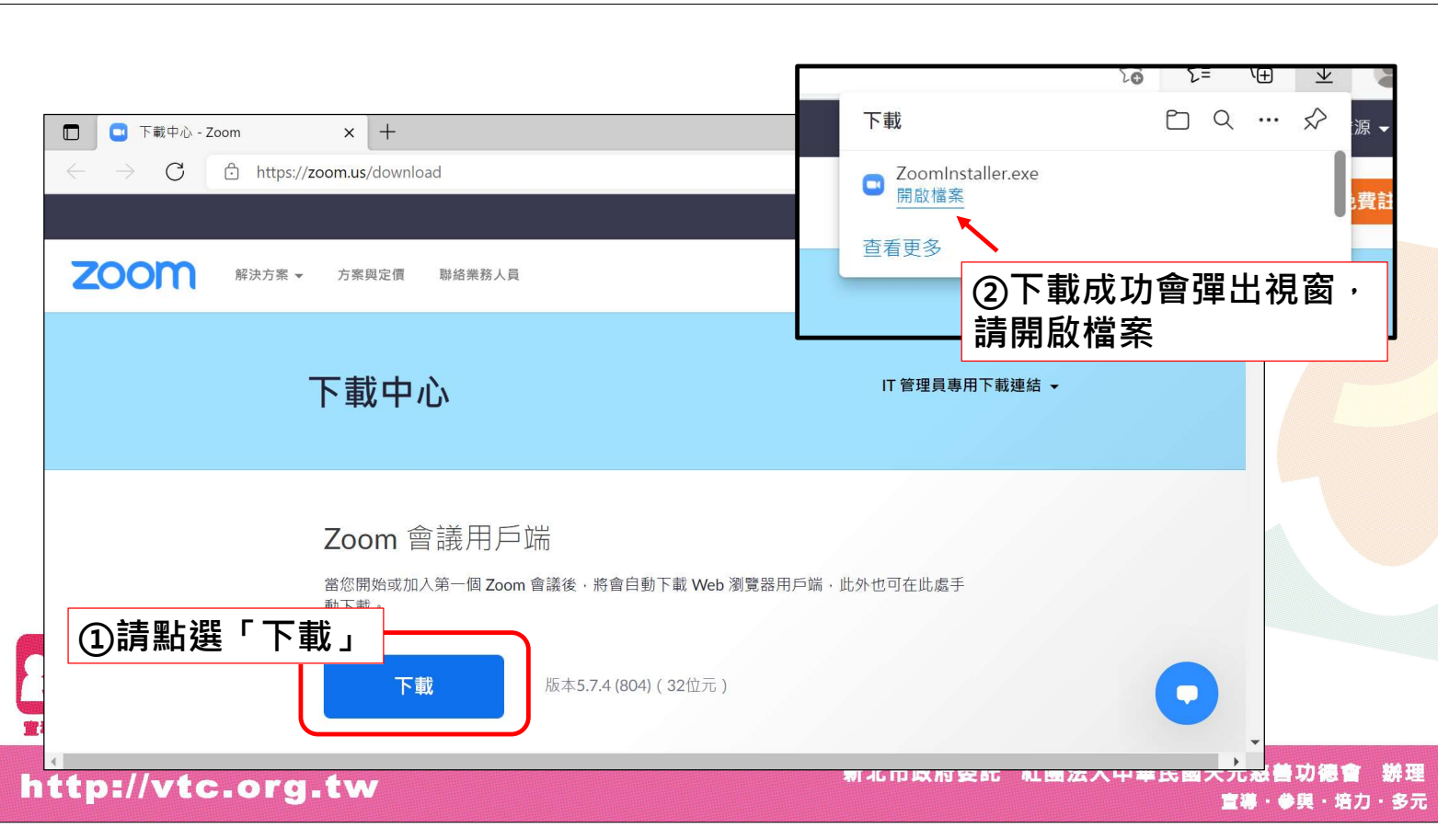

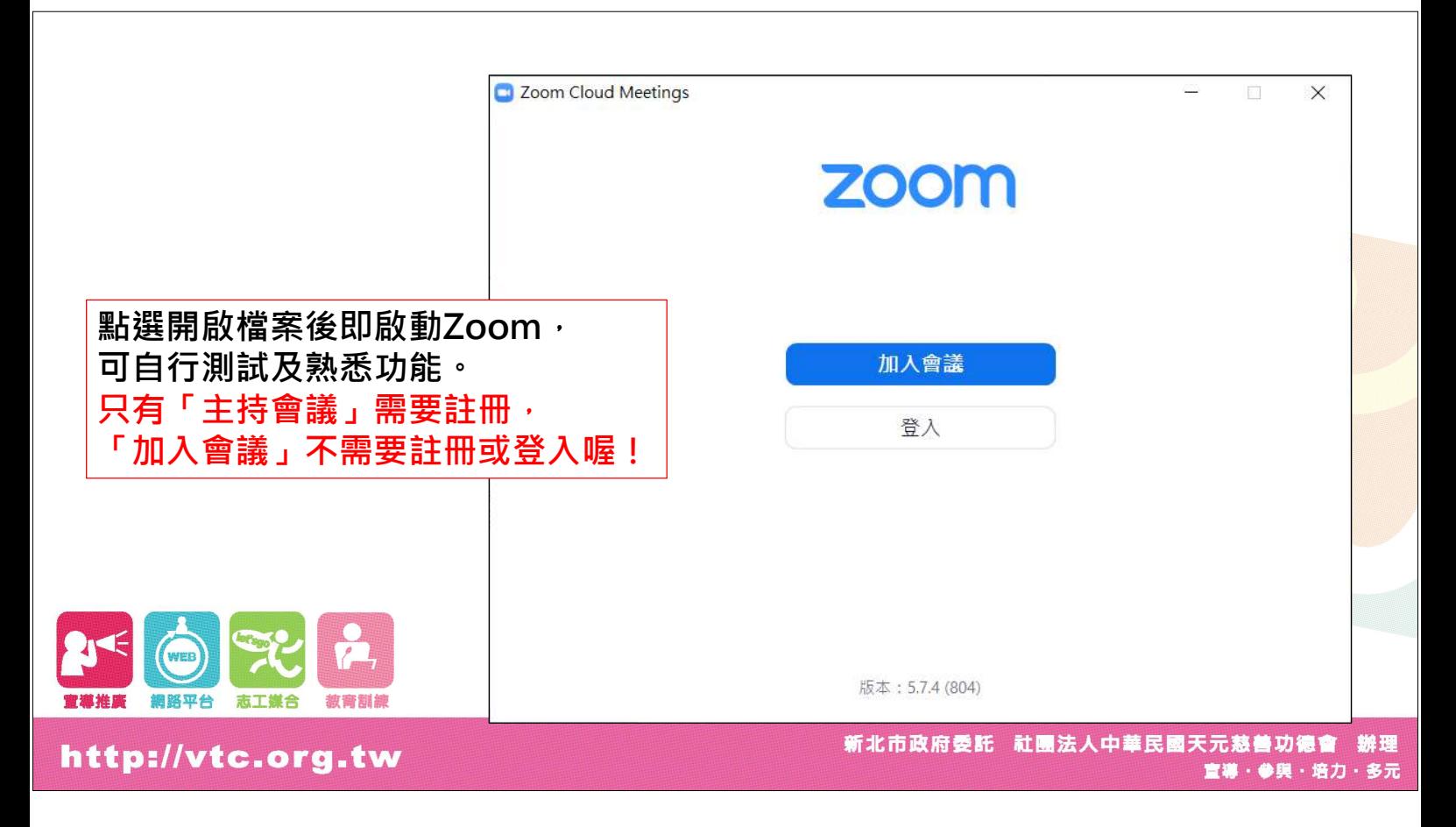

# 課程準備開始 請加入Zoom會議

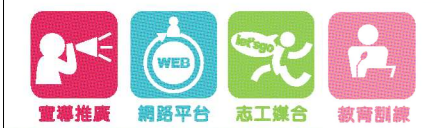

http://vtc.org.tw

新北市政府委託 社團法人中華民國天元慈善功德會 宣導・参興・培力・多元

### 請點選Zoom會議室連結

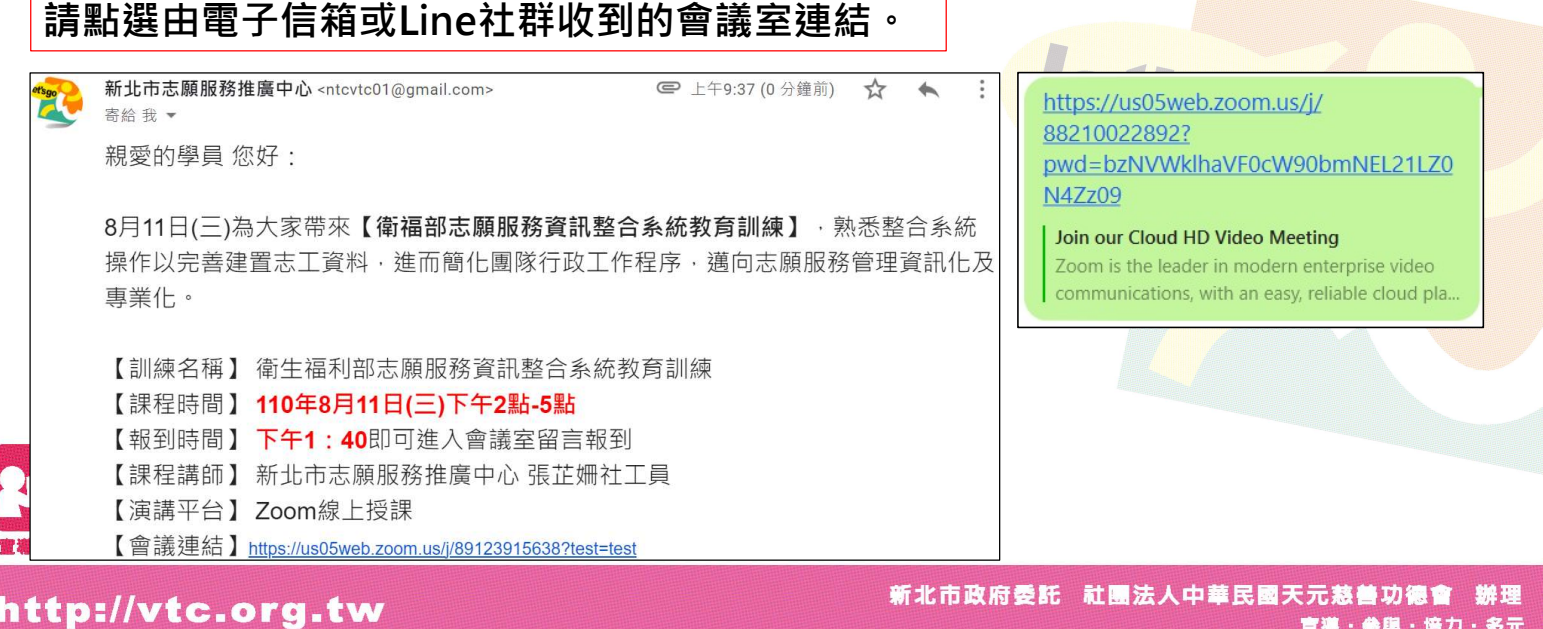

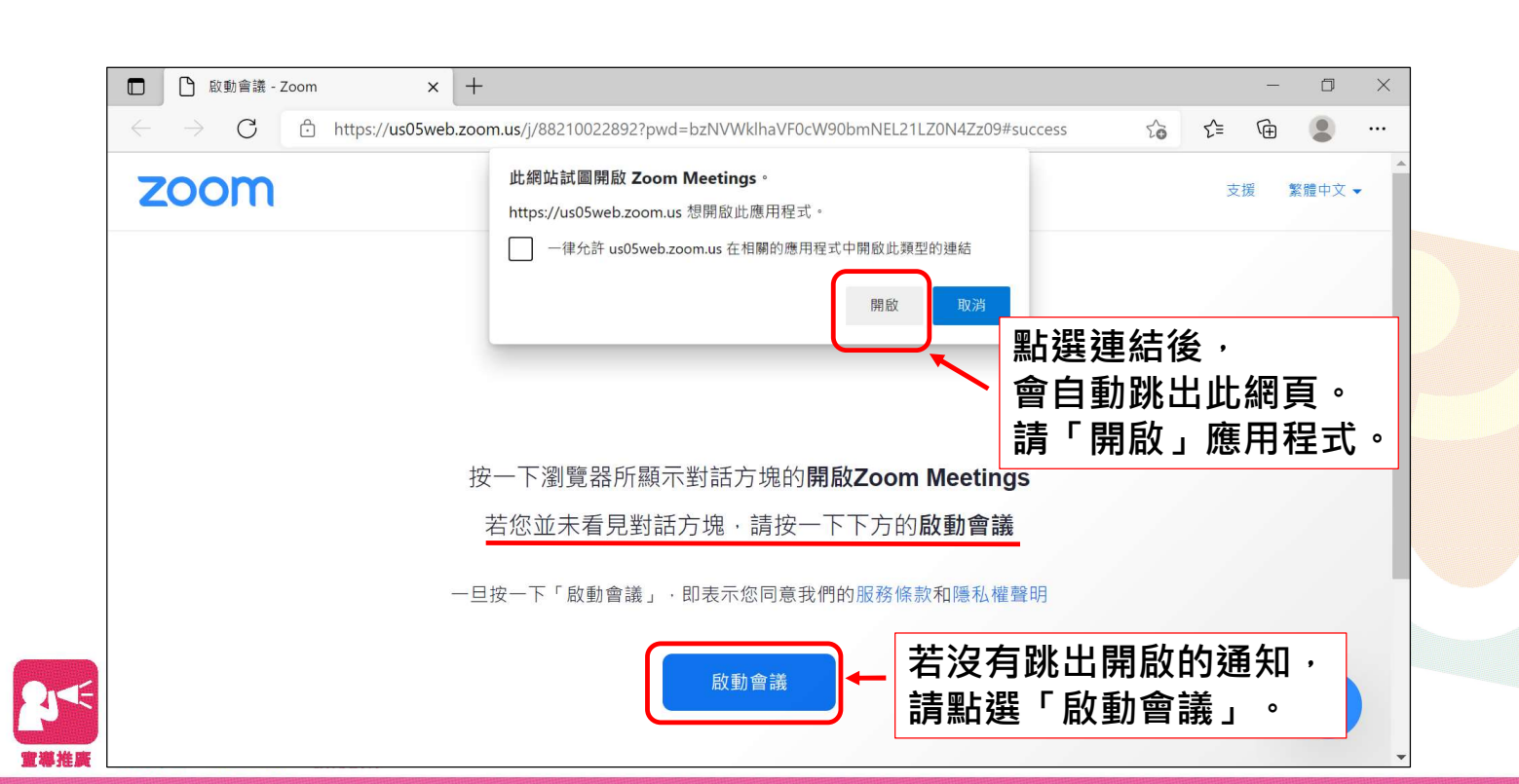

#### http://vtc.org.tw

新北市政府委託 社團法人中華民國天元慈善功德會 辦理 宣導・参興・培力・多元

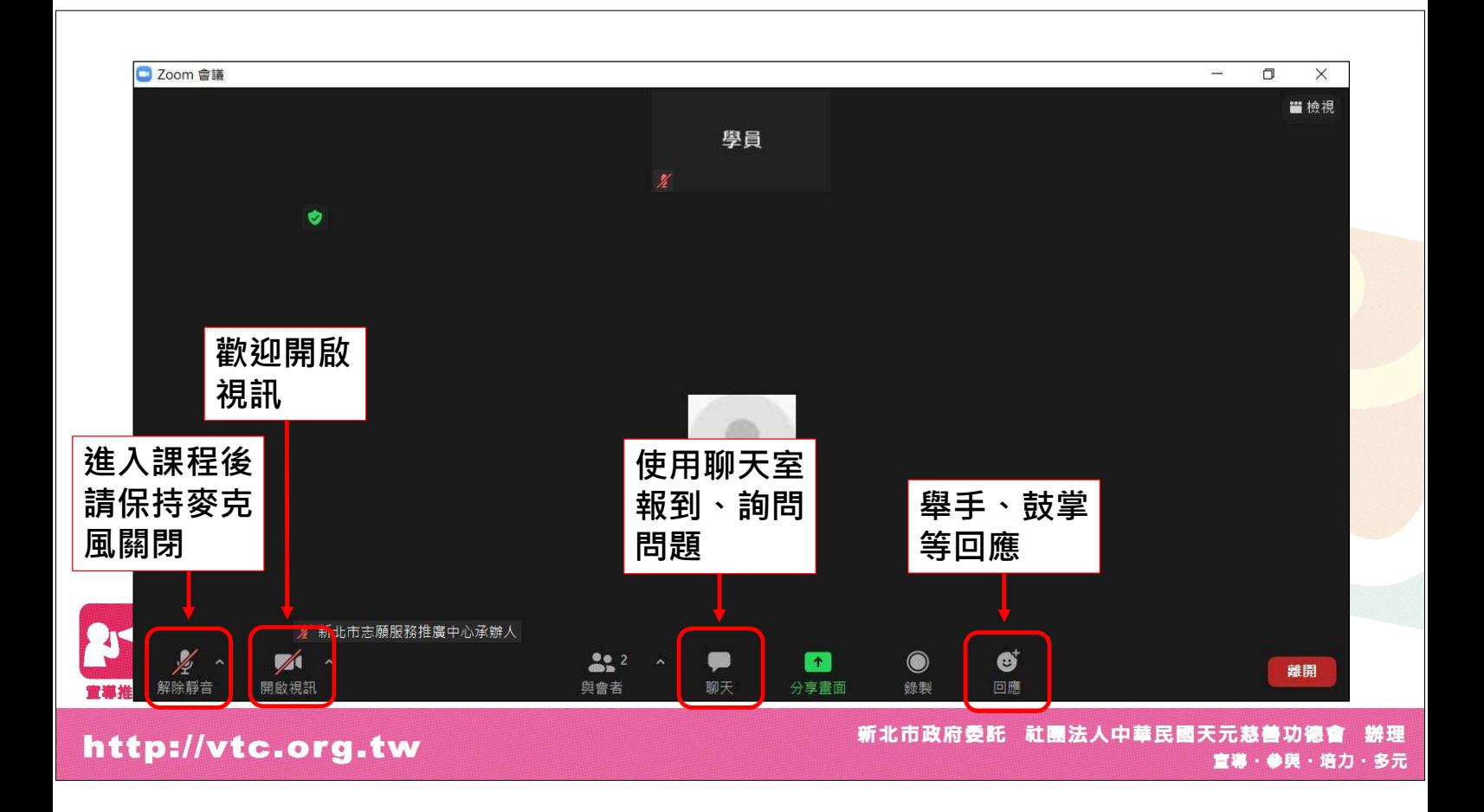

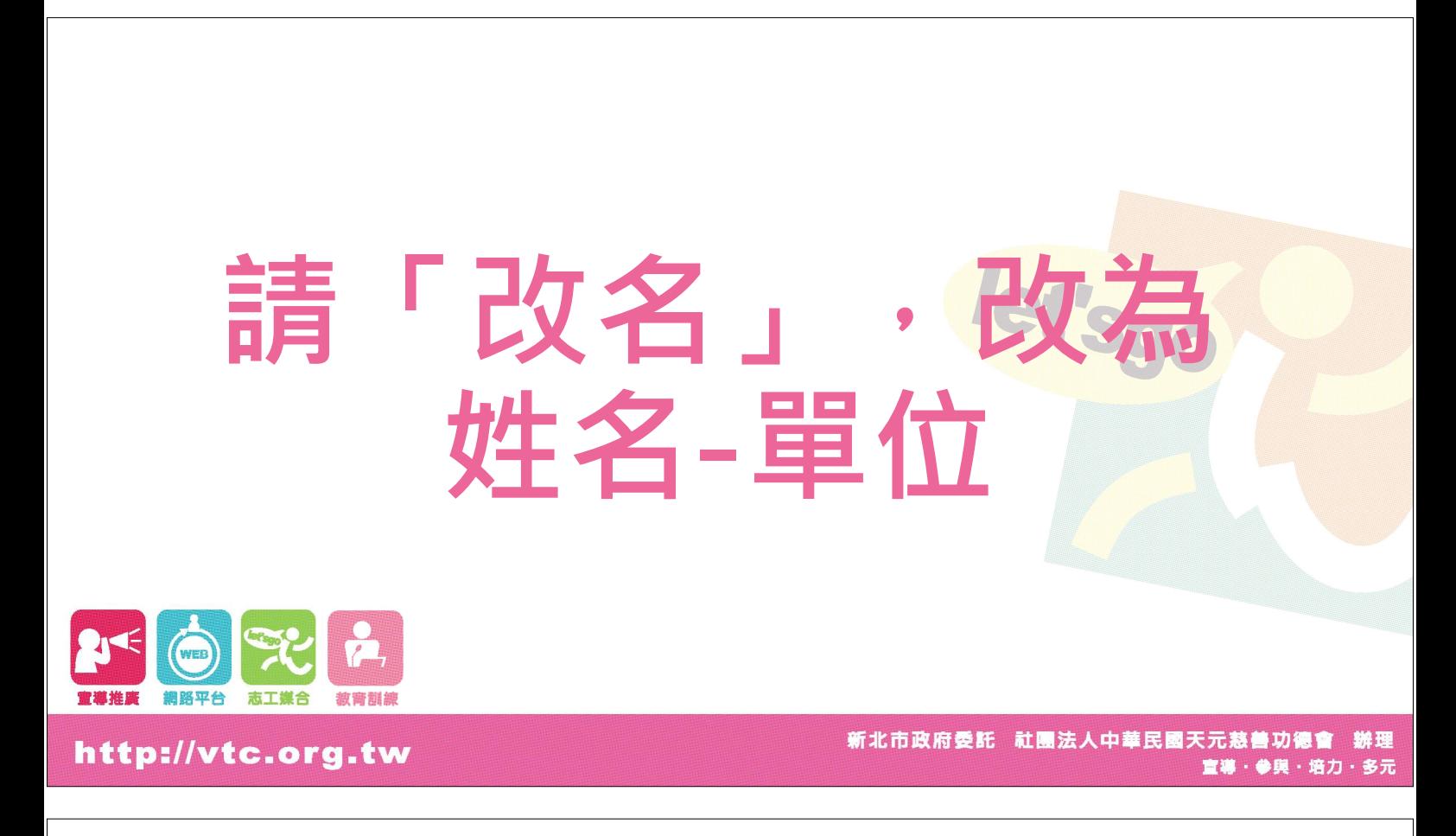

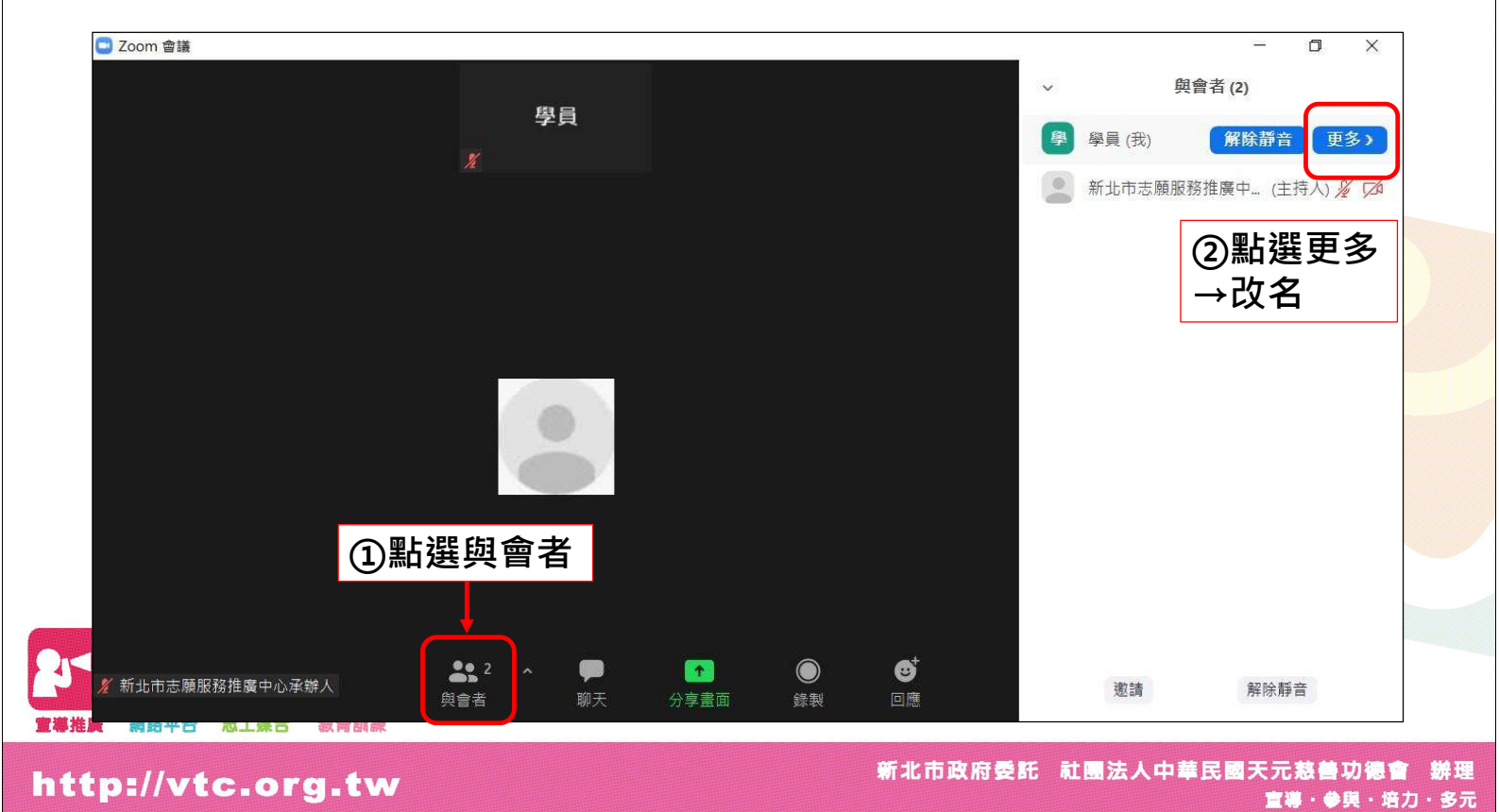

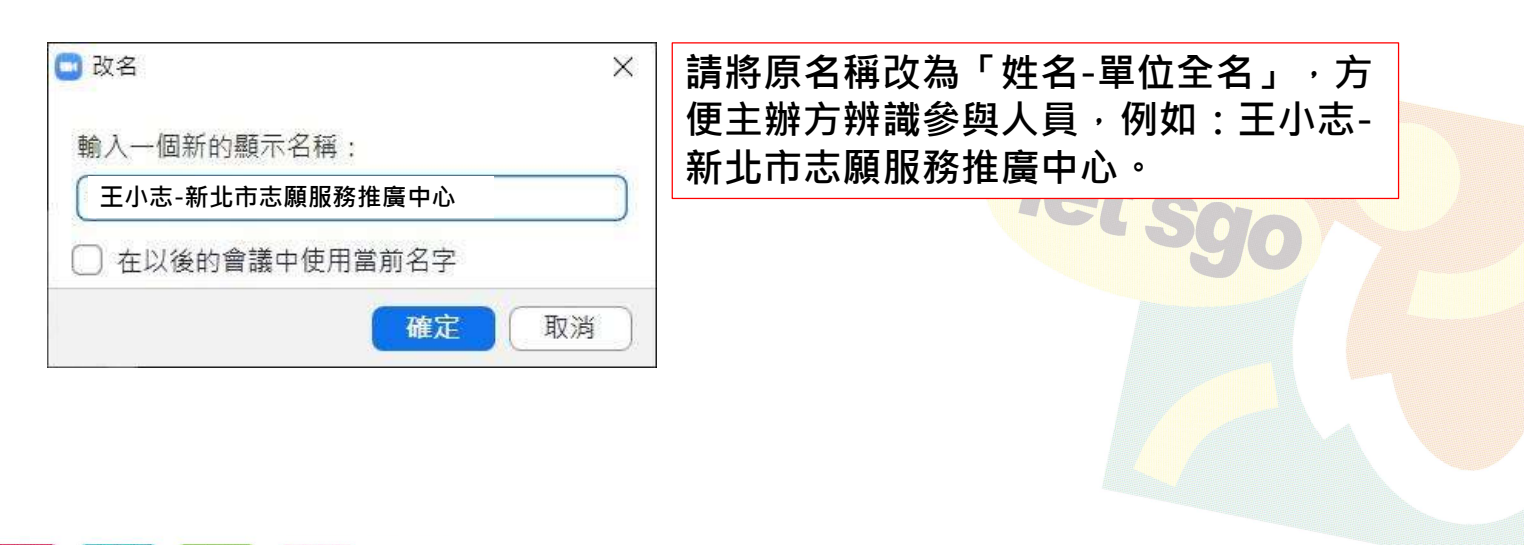

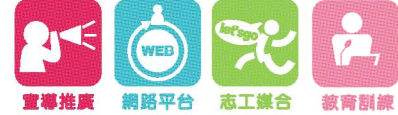

#### http://vtc.org.tw

新北市政府委託 社團法人中華民國天元慈善功德會 辦理 宣導・参興・培力・多元

## 再來, 請記得報到喔!

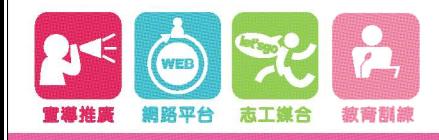

http://vtc.org.tw

新北市政府委託 社團法人中華民國天元慈善功德會 辦理 宣導・参興・培力・多元

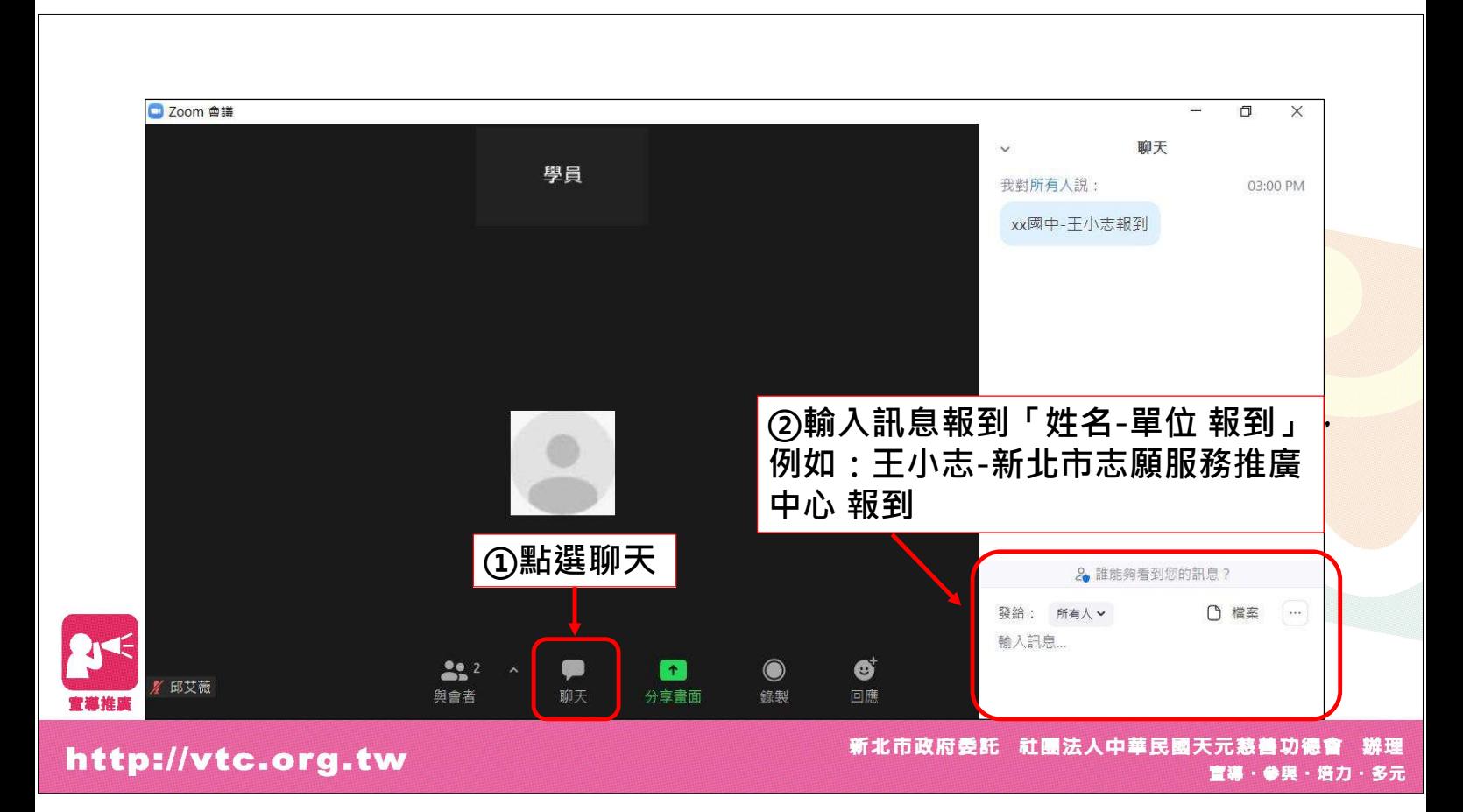

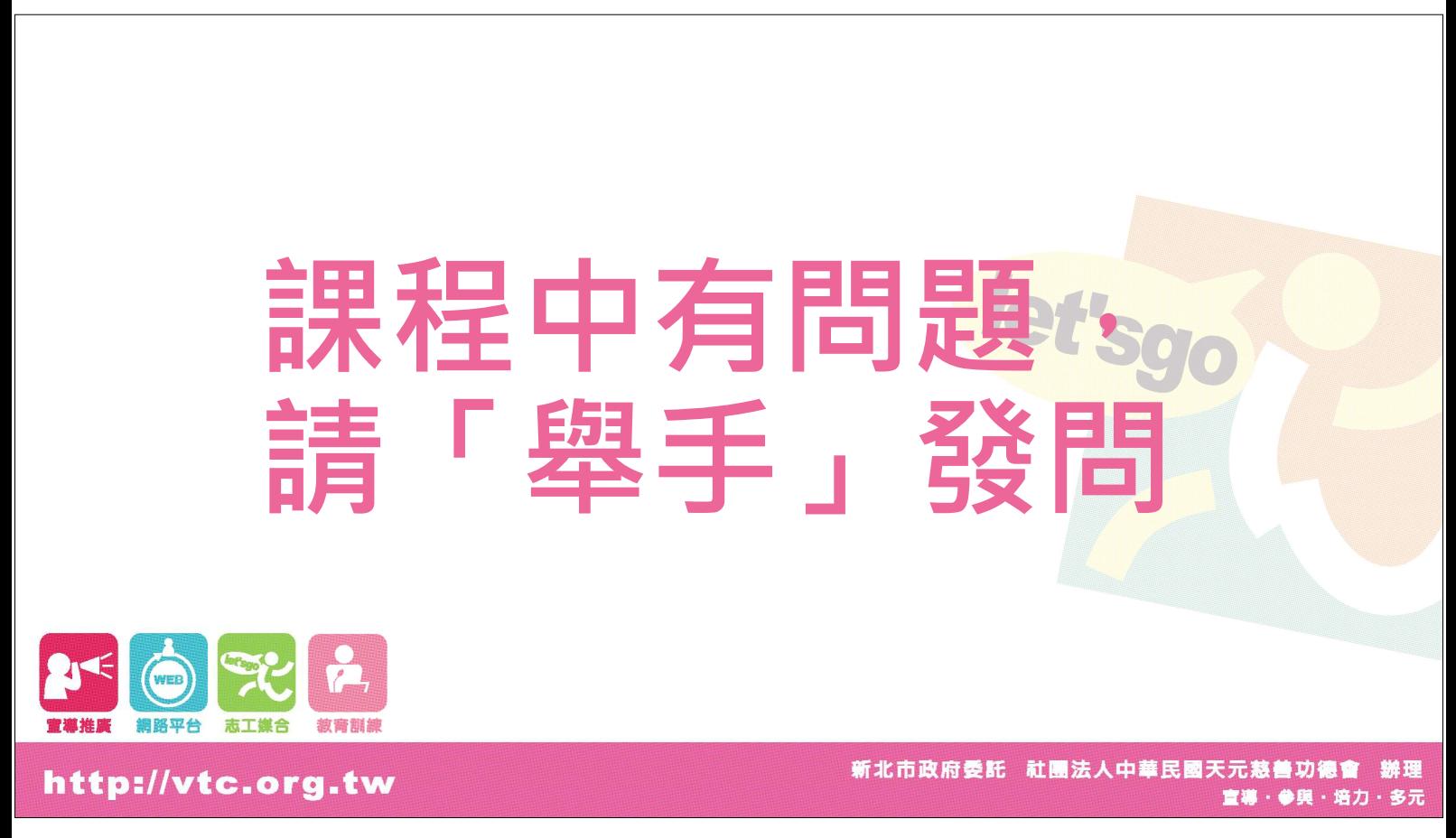

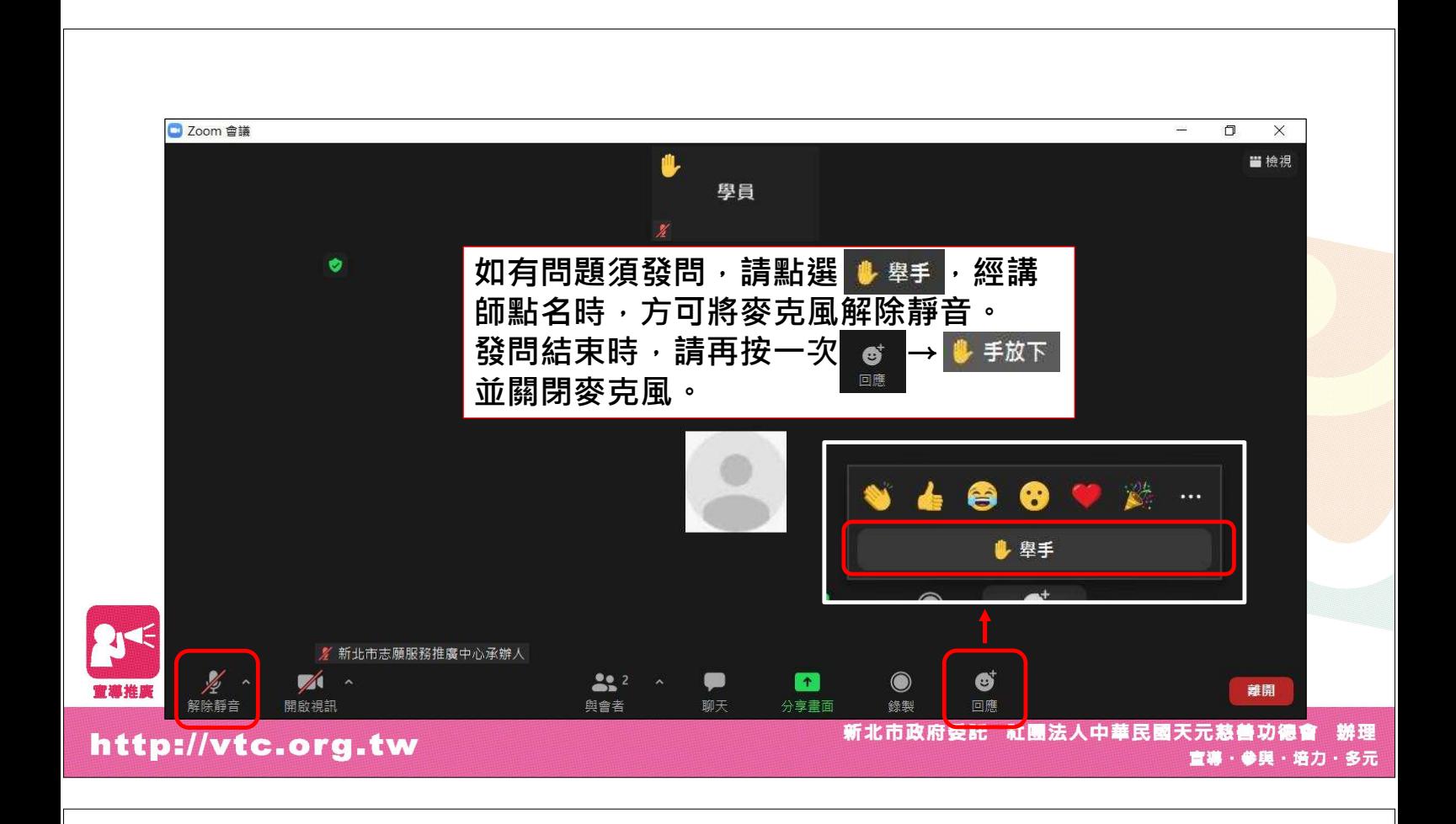

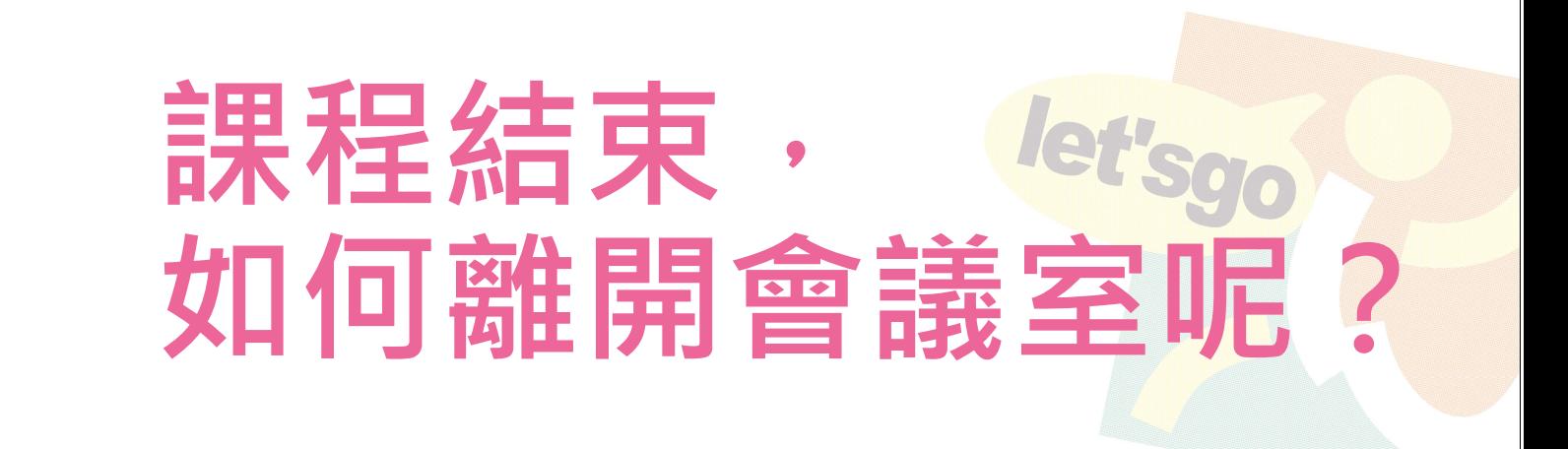

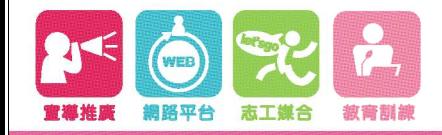

http://vtc.org.tw

新北市政府委託 社團法人中華民國天元慈善功德會 辦理 宣導・参興・培力・多元

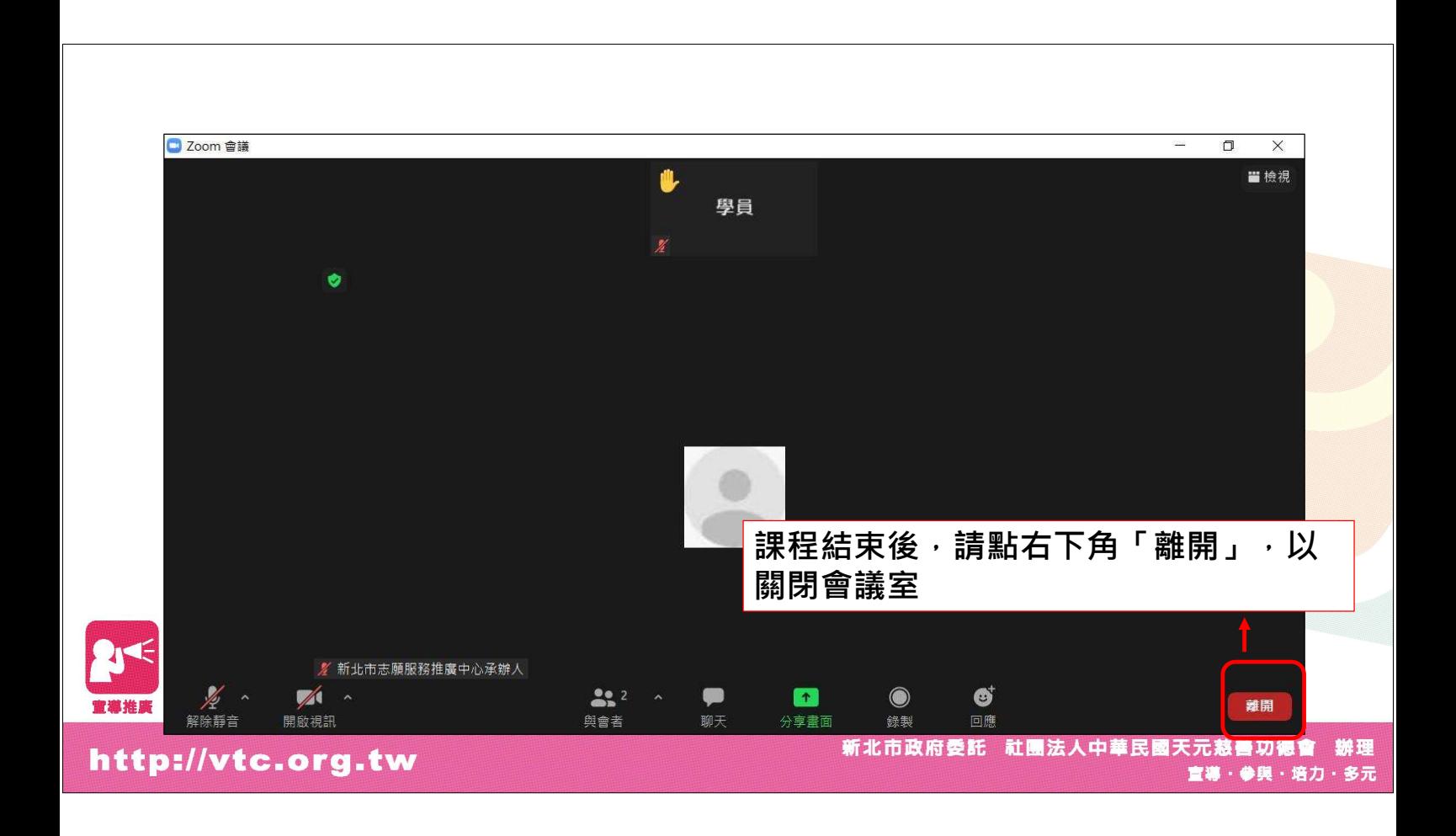